AutoCAD Crack Activation Code With Keygen For Windows 2022 [New]

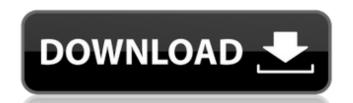

#### AutoCAD Crack+ Activation Code

Beginning around 1983, AutoCAD took a steep upward path, being ported to more microcomputers and eventually to low-cost microcomputer platforms. In addition to its Windows port, AutoCAD is also available for Mac OS and Linux platforms. The following article was written by Mladen Svraka. Mladen is a seasoned professional with years of experience in the field of CAD and design software. He currently works as a senior systems architect for a major design engineering company. If you have any feedback or suggestions, feel free to send them to Mladen on Twitter: @MladenSvraka. \* \* \* Introduction The AutoCAD software product line consists of a number of software applications, such as the desktop-based AutoCAD software application, mobile and web apps, and other tools and services. Each component has its own separate features, limitations, and use cases. This article will focus on the desktop application version of AutoCAD. Specifically, the article will present some of the most useful features, tips, tricks, and workarounds available in the desktop application version of AutoCAD. The article will not focus on any of the other applications, such as the mobile apps, web apps, or other applications found in the AutoCAD product line. To provide a broader perspective of AutoCAD, the following sections are included in this article: First, the article will discuss the features of the desktop application version of AutoCAD. It will look at features, tools, and utilities found in the menus, context menus, and keybindings. Second, it will discuss features of the AutoCAD application model. It will look at the various modes and levels of working with AutoCAD. It will also look at the various entities, i.e., objects and parameters, in AutoCAD. Next, it will look at the various modes and levels of working with AutoCAD. The following topics will be discussed: The ribbon in terface of the desktop version of AutoCAD. The following topics will be discussed: The ribbon is a tabbed user interface which can be customized to suit the speci

#### AutoCAD Crack + [Latest 2022]

Indirect path editing The Feature Controller allows graphical elements to be repositioned, scaled or rotated. Also, other features are linked to the Path Selection tool to allow for movement, rotation and magnification of specific objects on the drawing canvas. Many features can be added or removed from the tool palette to access other features and its placement and orientation may be altered through scripts. Advanced graphically-based scripting In 2017, Autodesk announced a new scripting language called AutoLISP. In 2018, Autodesk announced the release of the Visual LISP (VSL) scripting language, which is based on Visual LISP and AutoLISP. In 2019, Autodesk announced the release of ObjectARX. ObjectARX is a programming language that allows users to create custom objects, which are then inserted into any part of a drawing. Developer access to these tools is also available to 3rd-party application providers who wish to add Autodesk's features and functionality to their applications. CAD data files As of Autodesk Release 2016, Autodesk has introduced the ability for third-party application developers to access the underlying data in.dwg files in order to edit the files themselves. Any file imported from Autodesk's DWG format (.dwg or.dwf) becomes associated with the DWG standard. It can be used with other applications, and will no longer need to be processed by Autodesk's DWG converter program. Exchange files In September 2007 Autodesk announced their release of AutoCAD Exchange, a new file format that allows exchange of AutoCAD files via the internet. The format does not use the standard Windows file system. Instead, it uses a proprietary file system that is customized to the CAD format. Autodesk describes it as: The format also allows partial import, or import of only the information that is available on the workstation from which it is being imported. The format and associated features are fully supported by the AutoCAD 2014, AutoCAD 2015, AutoCAD 2016, and AutoCAD 2017. VBA Visual Basic for ca3bfb1094

## AutoCAD (Final 2022)

Open the Keygen Select 'AutoCAD' in the dropdown and then click on 'Generate'. Choose your operating system (Windows, Linux) and click on 'Next'. Click on the License. After this, it will open a new file where you have to fill in the details. After this, click on 'Next'. After this, it will ask for the Product Key. Copy it. The generated keygen will be in text format. The license code is: 0d148bc Get the product key Now, the product key can be found in the generated file. Edit the generated file Press 'Ctrl + H' to see the hidden files. Edit the file: open the generated file and you will find: You can see the value here: You need to paste the value here: A: This is a free trial key code, so you need to insert your product key or the registered version. Please check the product key of the registered version for example. Here you are. A: I found this at the bottom of a product's installation guide, which is pretty easy to follow: Copy and paste the following to your notepad. You can see the value here: You need to paste the value here: Now, the product key can be found in the generated file. Edit the generated file Press 'Ctrl + H' to see the hidden files. Edit the file: open the generated file and you will find: You can see the value here: You need to paste the value here: Angel of the North by Kieran Timberlake is an iconic piece of architecture that's slowly sinking into the North Sea. Visit the Sunsets, part of a series of postcards from the area Angel of the North has been marooned in the mud since it was built in 1980 and is now at risk of disappearing under the waves. The privately funded project became the centrepiece of Gateshead's River Gardens when it was completed. Writer Kieran Timberlake first encountered it as a child. Angel of the North is now being watched over by drone pilots Mr Timberlake said: "I always associate Angel of the North with childhood memories, from when I was a boy. "My father used to

#### What's New In AutoCAD?

Note: A digital document requires less space than a printed version, so files are more easily imported. The Draw tool has a new button to quickly import a new version of a drawing or CAD file. CAD Filter: Create CAD filters from AutoCAD drawings that save you time and reduce the risk of human error. Learn how you can automate the creation of your drawings by referencing features, part numbers, and other digital artifacts. (video: 5:48 min.) Inline Protractor: Easily view and measure angles between two lines. The Inline Protractor dialog box lets you create multiple views of your drawing on the same screen, which reduces switching among tools. (video: 2:36 min.) Selection Filters: Apply filters based on selection options for commands such as Edit Text or Select Similar. (video: 3:17 min.) Multi-Object Selection: Change existing selections at once to select more than one object at once. For example, click on one part of a drawing and press Esc to select multiple parts. (video: 2:52 min.) Rectangle Object: It's easier to create and edit perfect rectangles with the new Inline Object tool. This tool eliminates extra steps to create rectangles by saving the information you need for a perfect rectangle and giving you the option to modify it. (video: 1:55 min.) Dynamic Viewport: Bring the entire viewport up to show the entire drawing, or hide it when the drawing fits in your window. (video: 1:36 min.) The ability to preview your AutoCAD drawing while you work has never been easier. Preview supports transparency and can even display information in Flash Builder. (video: 2:21 min.) Added Windows 7 and Windows 10 support. Enhanced AutoCAD Keyboards: A global keyboard for all tools in all applications, so that you can use the same keyboard for all tools and applications in Windows, regardless of which window you are working in. (video: 2:44 min.) Access the keyboards. CAD Filters: Create filters based on drawing metadata such as part numbers and size (video: 2:25

### **System Requirements For AutoCAD:**

+ Supports Windows 10 64-bit and Windows 8.1 64-bit. + 4GB of RAM recommended for low graphic settings. + You must have 2GB of available space on your hard drive + Ability to access the internet + DirectX version 9.0c (OpenGL 4.1 compatible) Features: - Dual wield support - 2 alternate modes: - Slapdash - Fight in a team-based arena. - Team Slaps - Play against the CPU in the same arena as

# Related links:

https://ukrainefinanceplatform.com/wp-content/uploads/2022/07/AutoCAD\_Crack\_Free\_Registration\_Code.pdf http://outdooryogany.com/wp-content/uploads/2022/07/AutoCAD-14.pdf https://educationnews.co.ke/advert/autocad-crack-full-product-key/ http://touchdownhotels.com/autocad-23-0-crack-for-windows-updated-2022/ https://www.ilistbusiness.com/wp-content/uploads/2022/07/AutoCAD\_Product\_Key\_Full\_Free.pdf https://studiolight.nl/wp-content/uploads/2022/07/georaym.pdf https://nocmuzeja.hr/wp-content/uploads/2022/07/AutoCAD-2.pdf https://omidsoltani.ir/264297/autocad-crack-activation-free-pc-windows.html https://cineafrica.net/autocad-24-1-crack-free-latest/ http://nelsonescobar.site/?p=9324 http://yogaapaia.it/archives/63655 https://progressivehealthcareindia.com/2022/07/23/autocad-2018-22-0-with-key-download-latest-2022/ https://changehealthfit.cz/wp-content/uploads/2022/07/AutoCAD 3264bit.pdf https://susanpalmerwood.com/autocad-24-0-crack-incl-product-key/ http://www.sogoodliving.com/wp-content/uploads/2022/07/hamlrang.pdf https://maltmarketing.com/advert/autocad-24-2-crack-license-code-keygen-free-updated/ https://heidylu.com/wp-content/uploads/2022/07/AutoCAD-24.pdf

https://www.hhlacademy.com/advert/autocad-pc-windows-latest-2022/

https://stroitelniremonti.com/wp-content/uploads/2022/07/taakeig.pdf

http://streetbazaaronline.com/?p=84820